## **СПРАВКА**

## **о материально-техническом обеспечении образовательной программы – программы подготовки**

**специалистов среднего звена по специальности** *15.02.15 Технология металлообрабатывающего производства*

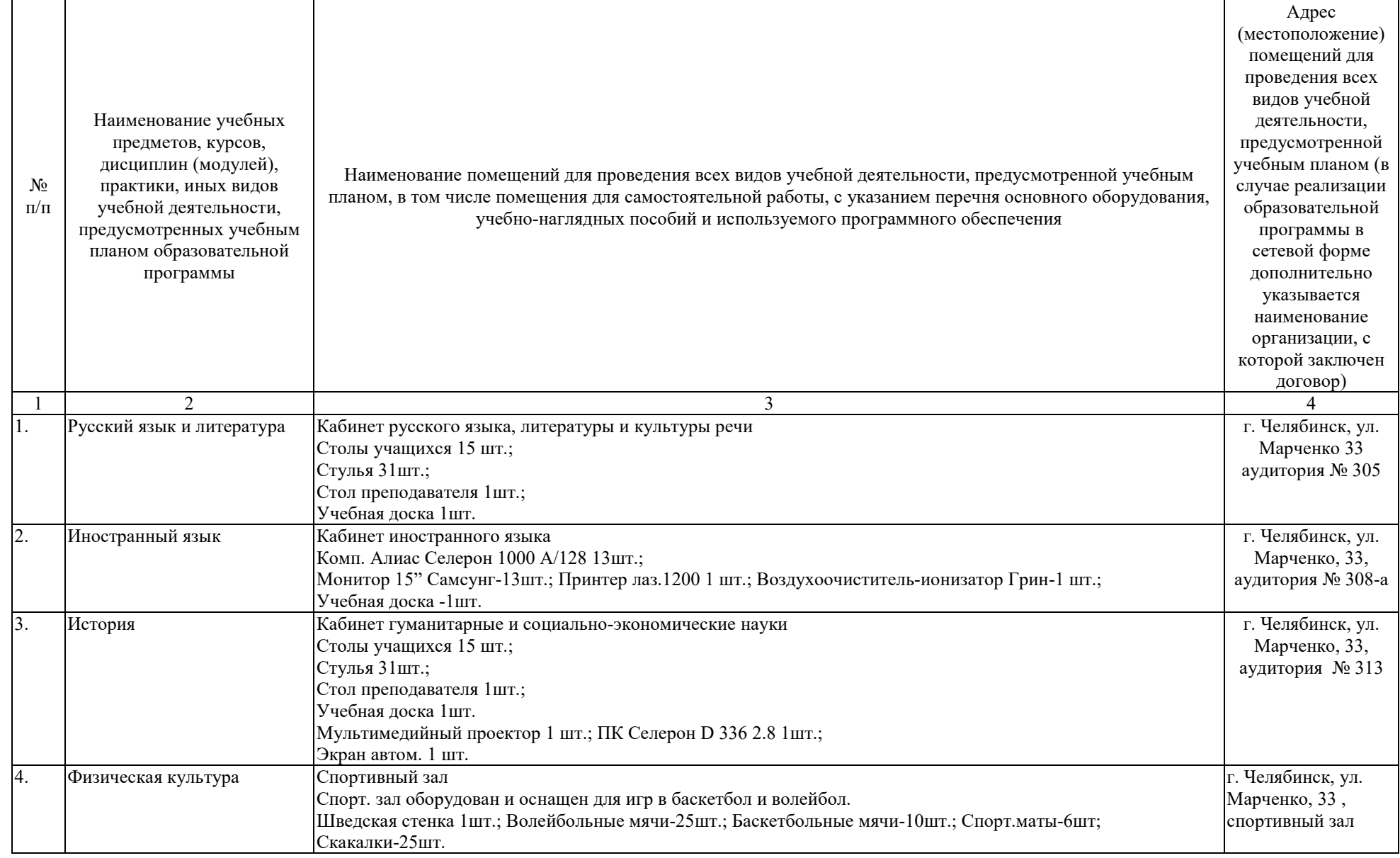

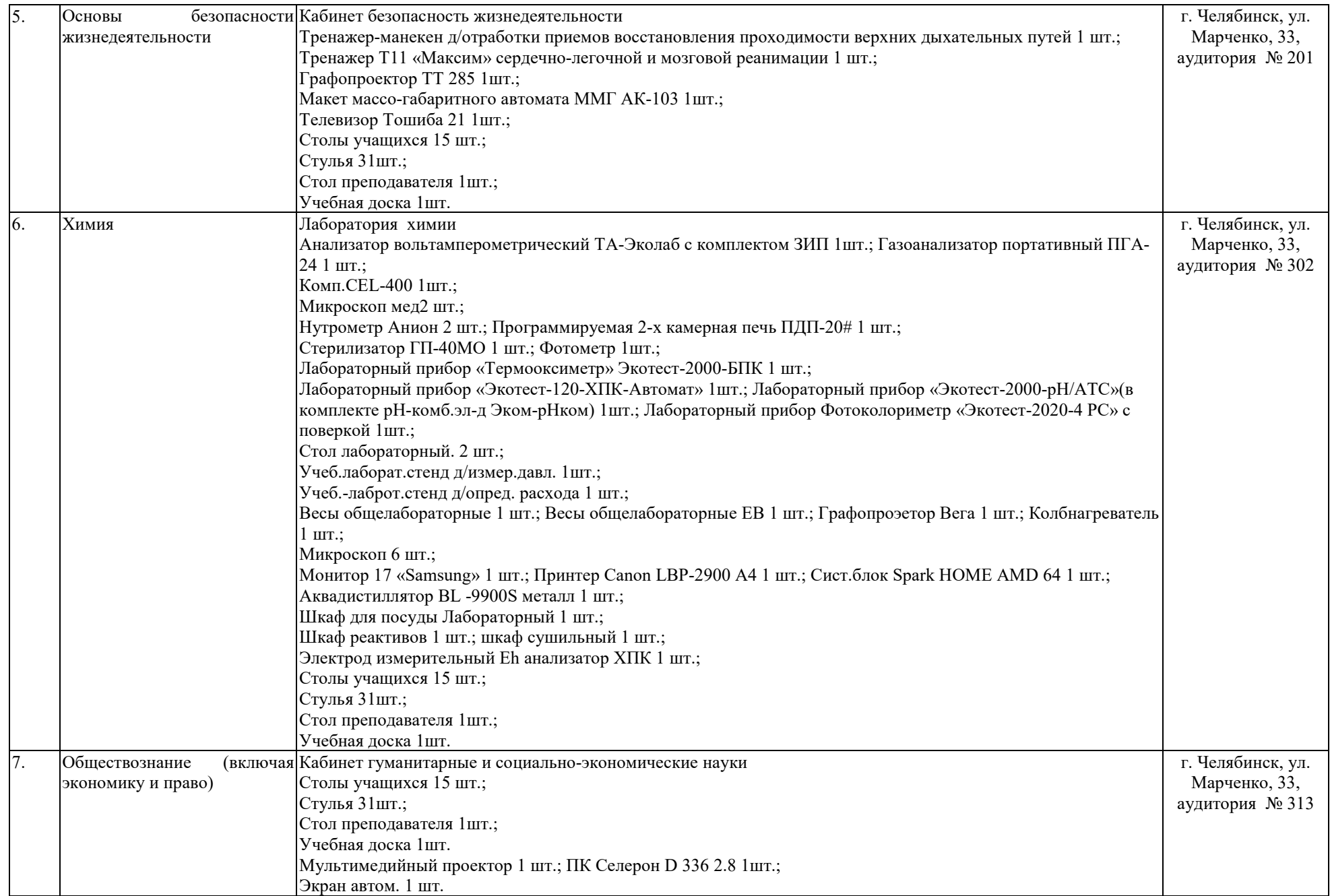

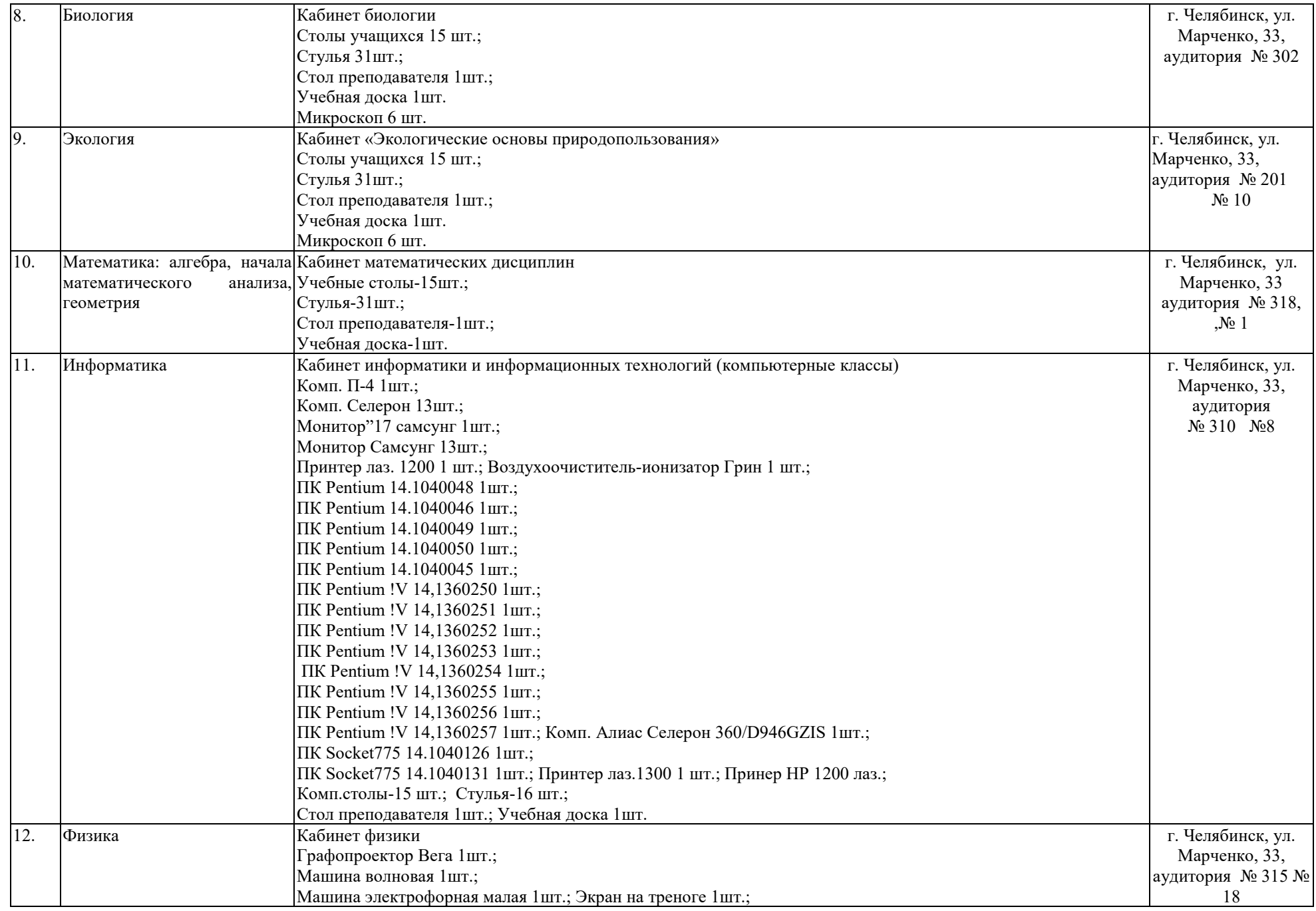

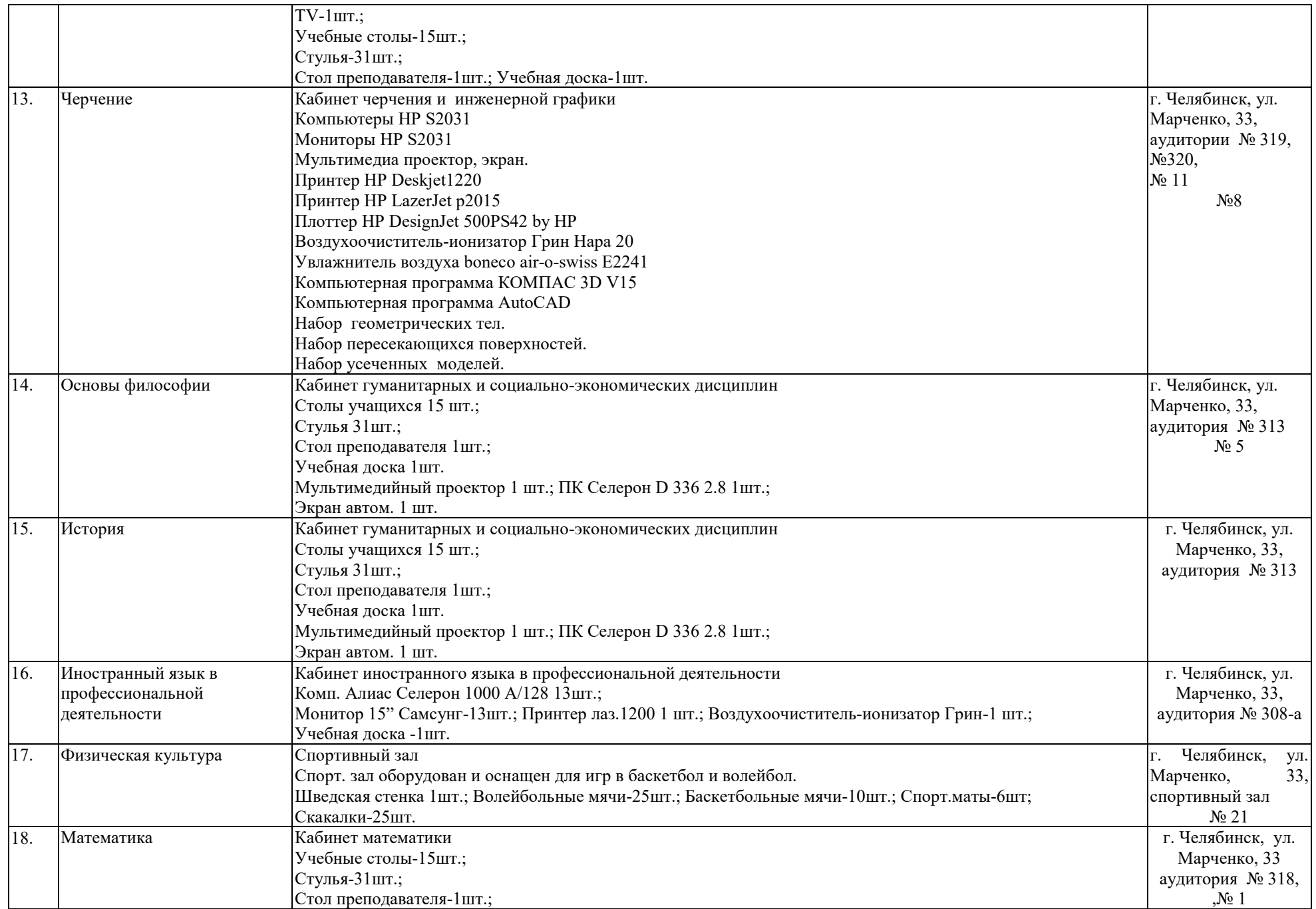

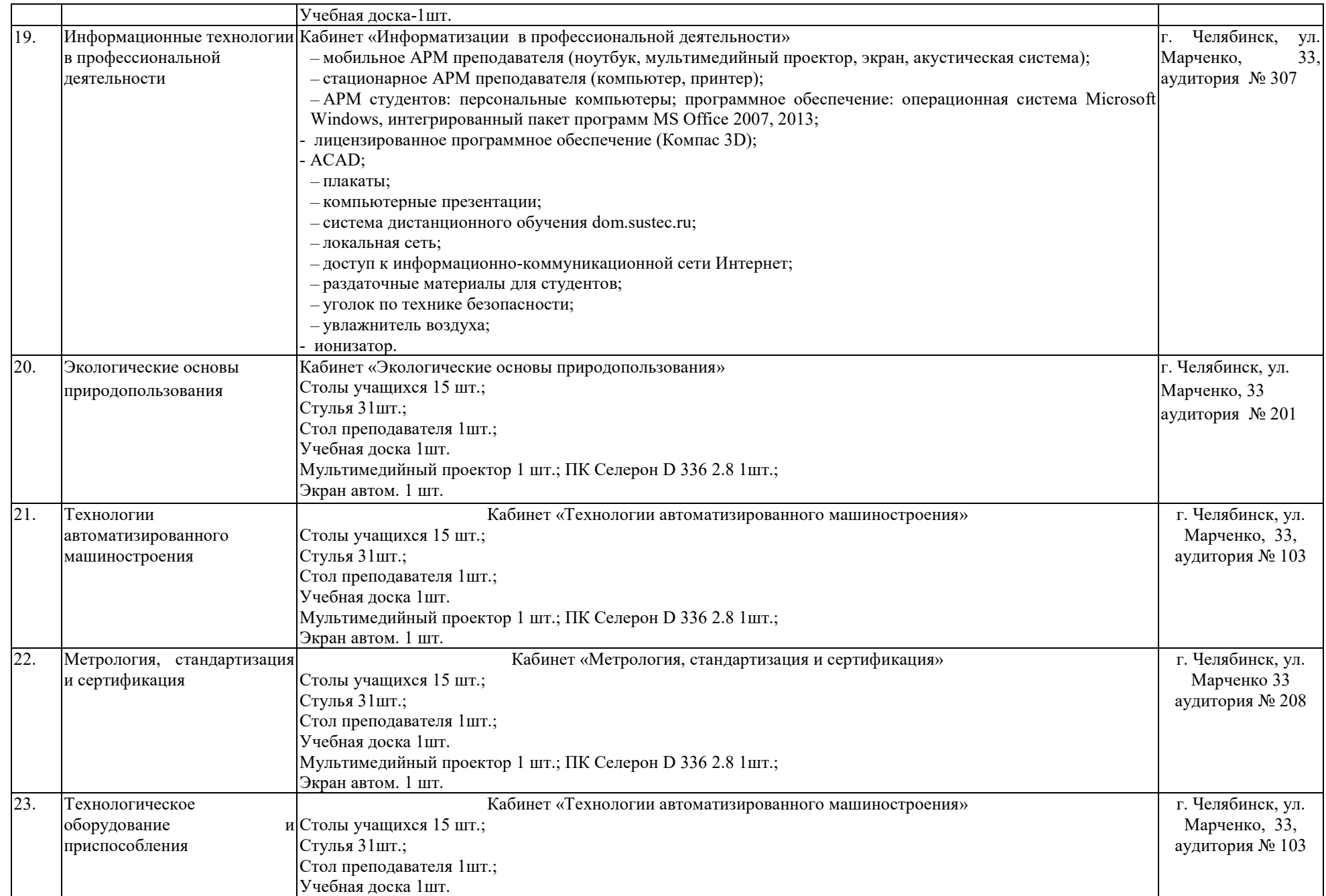

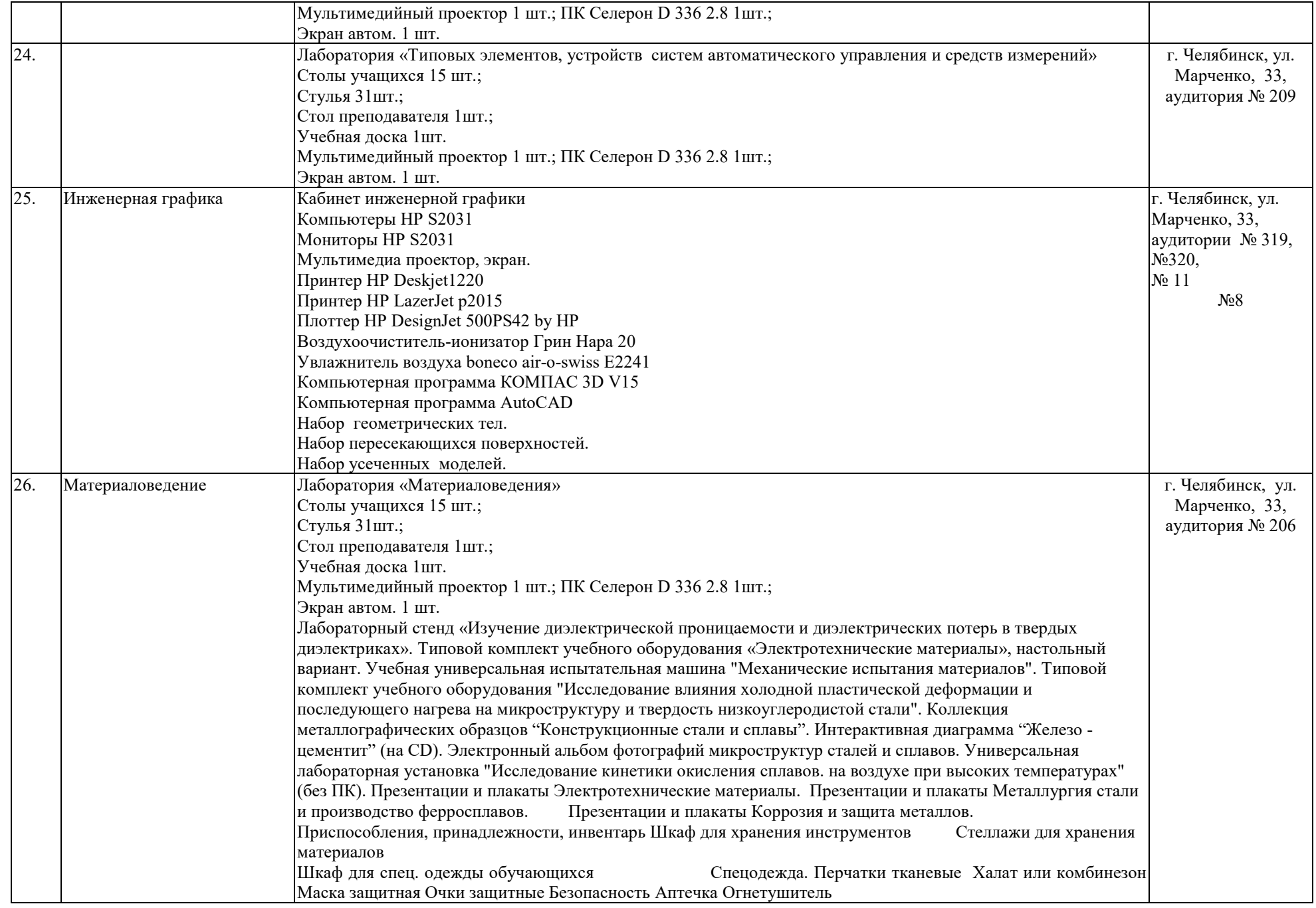

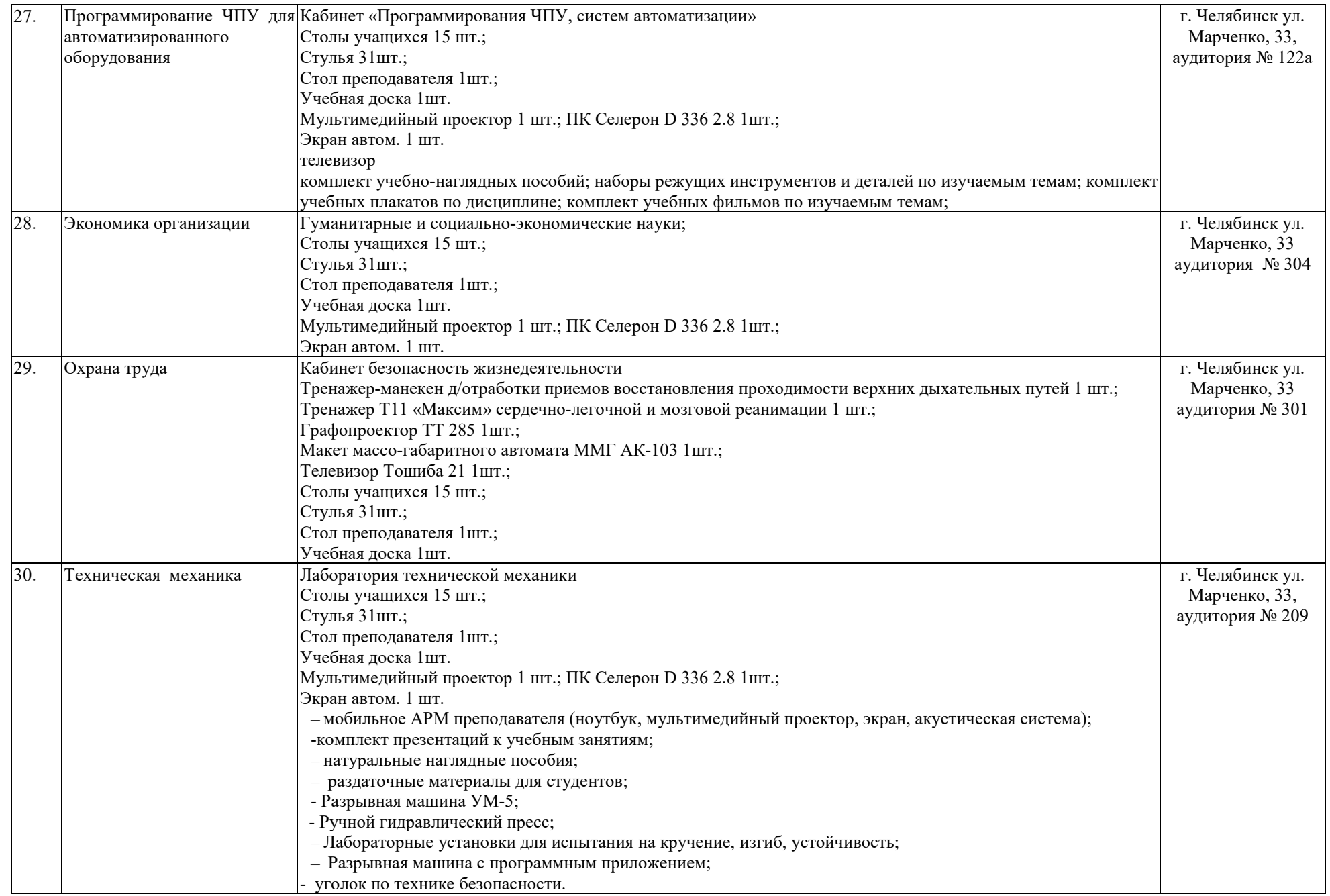

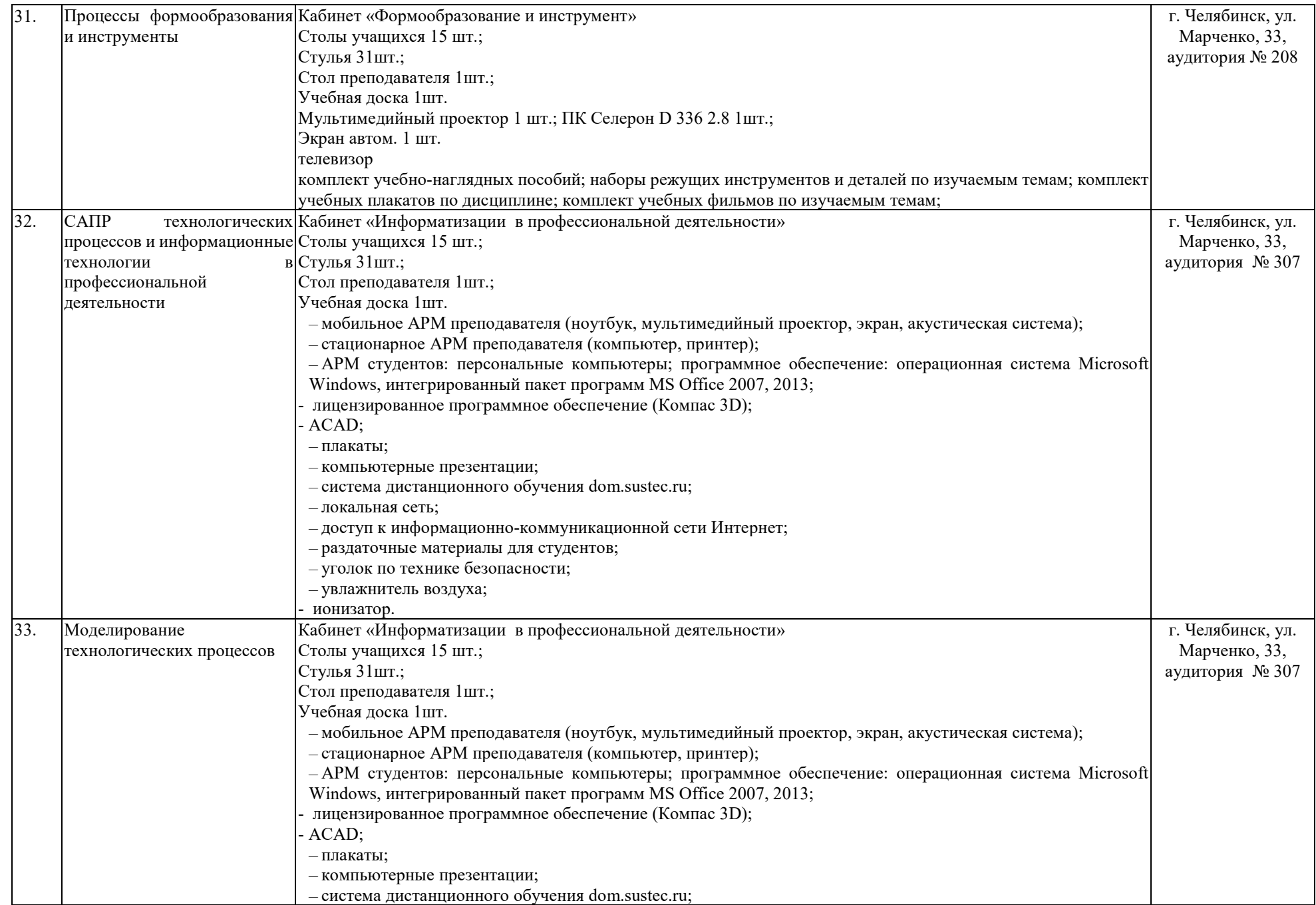

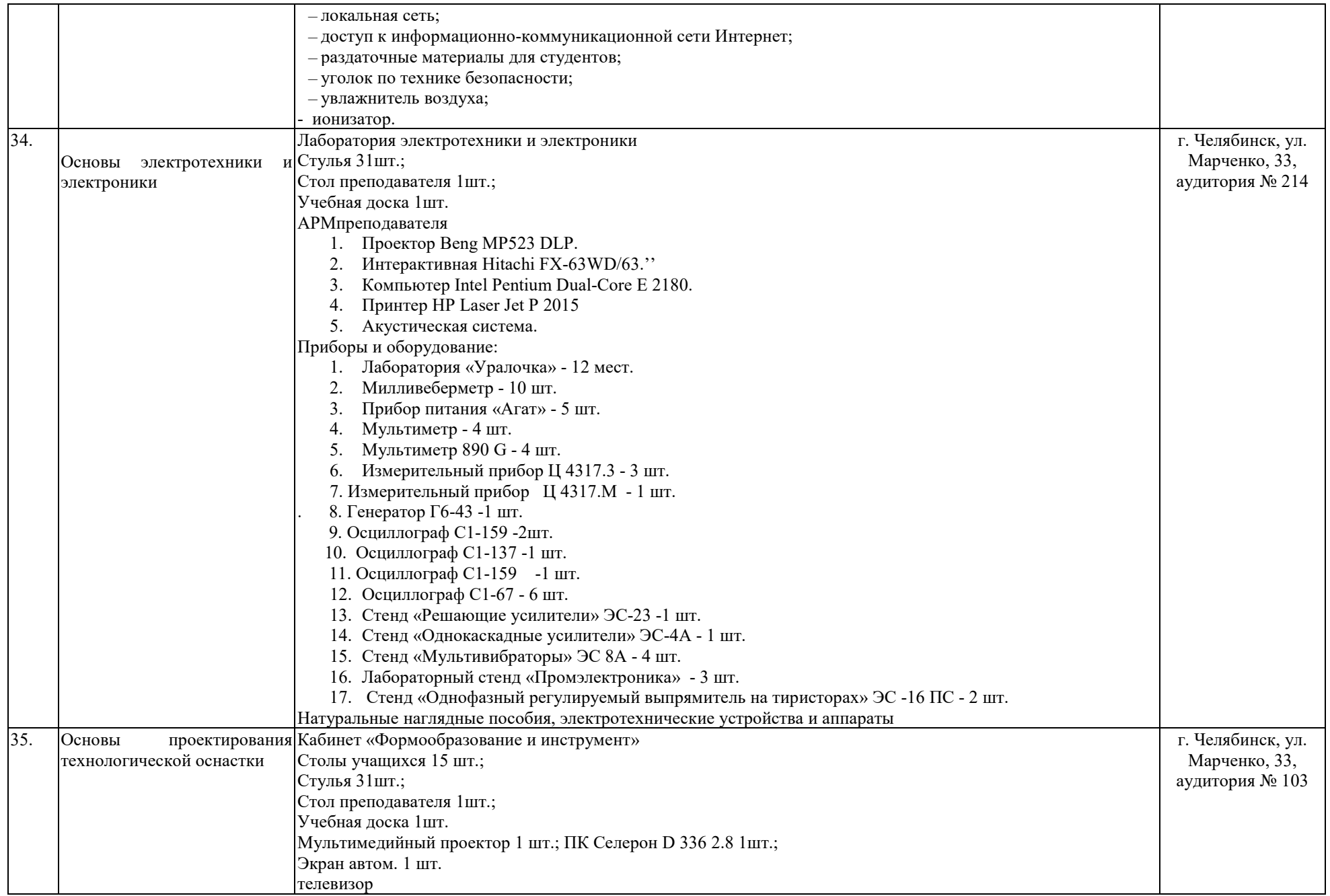

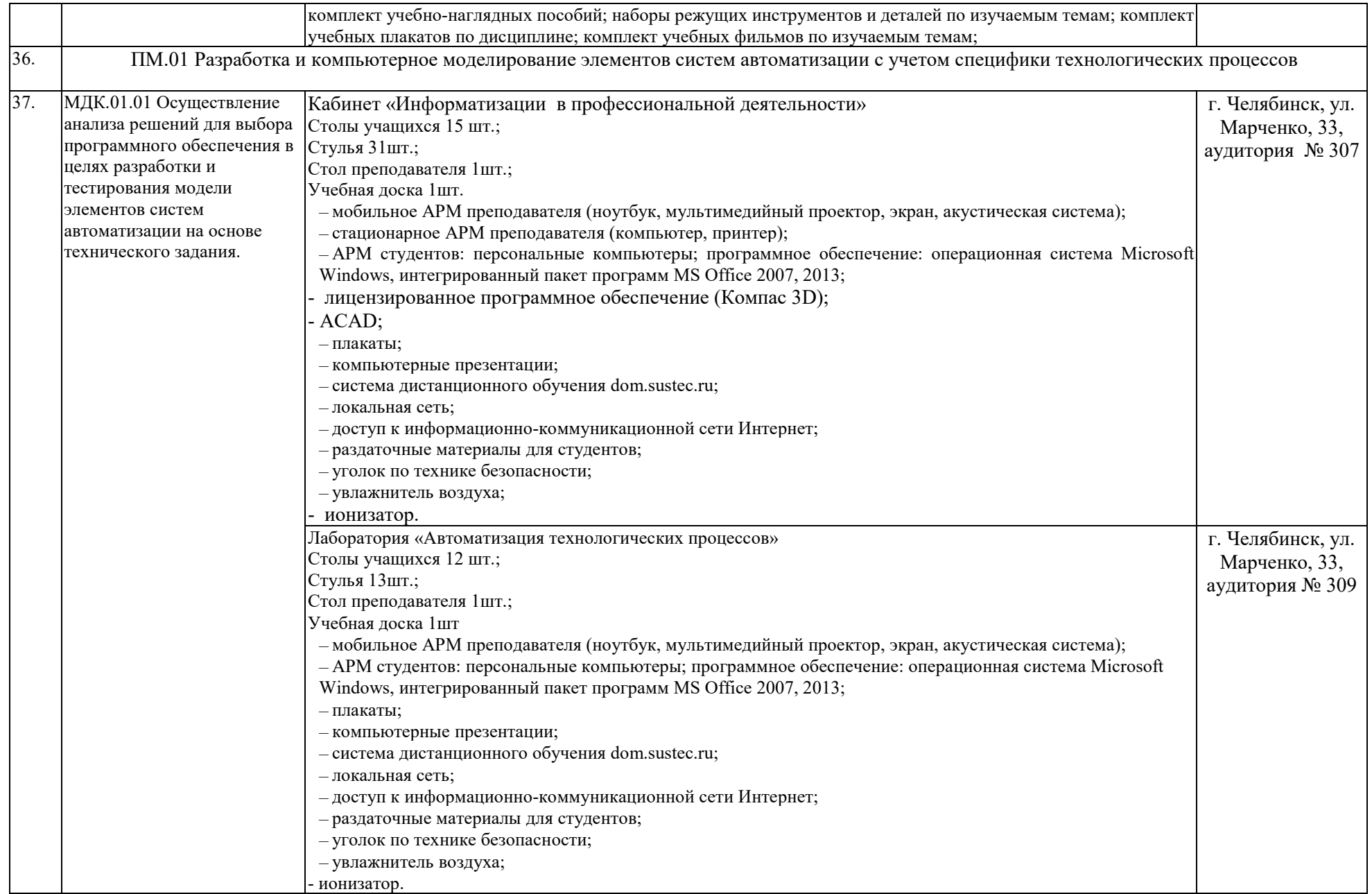

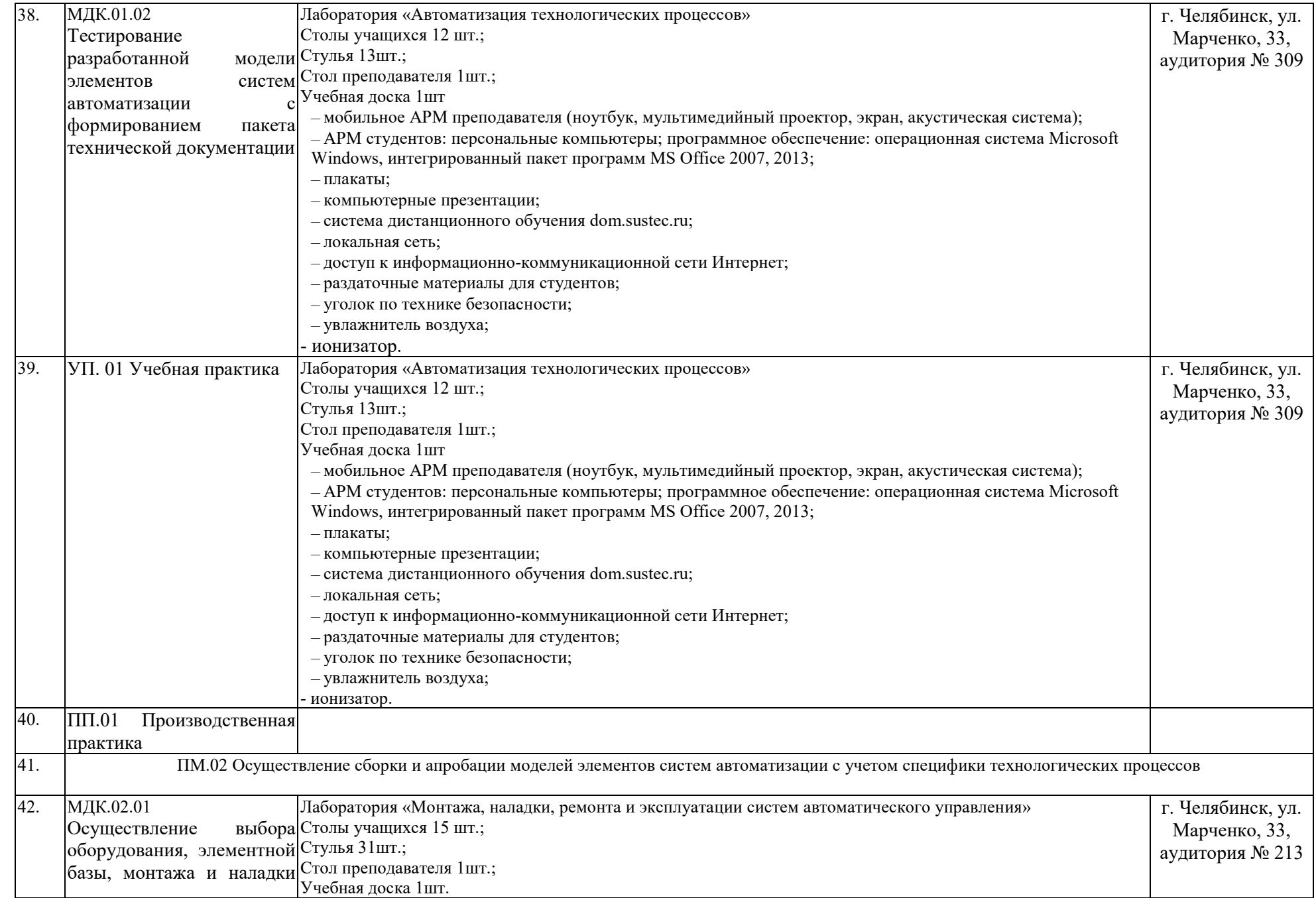

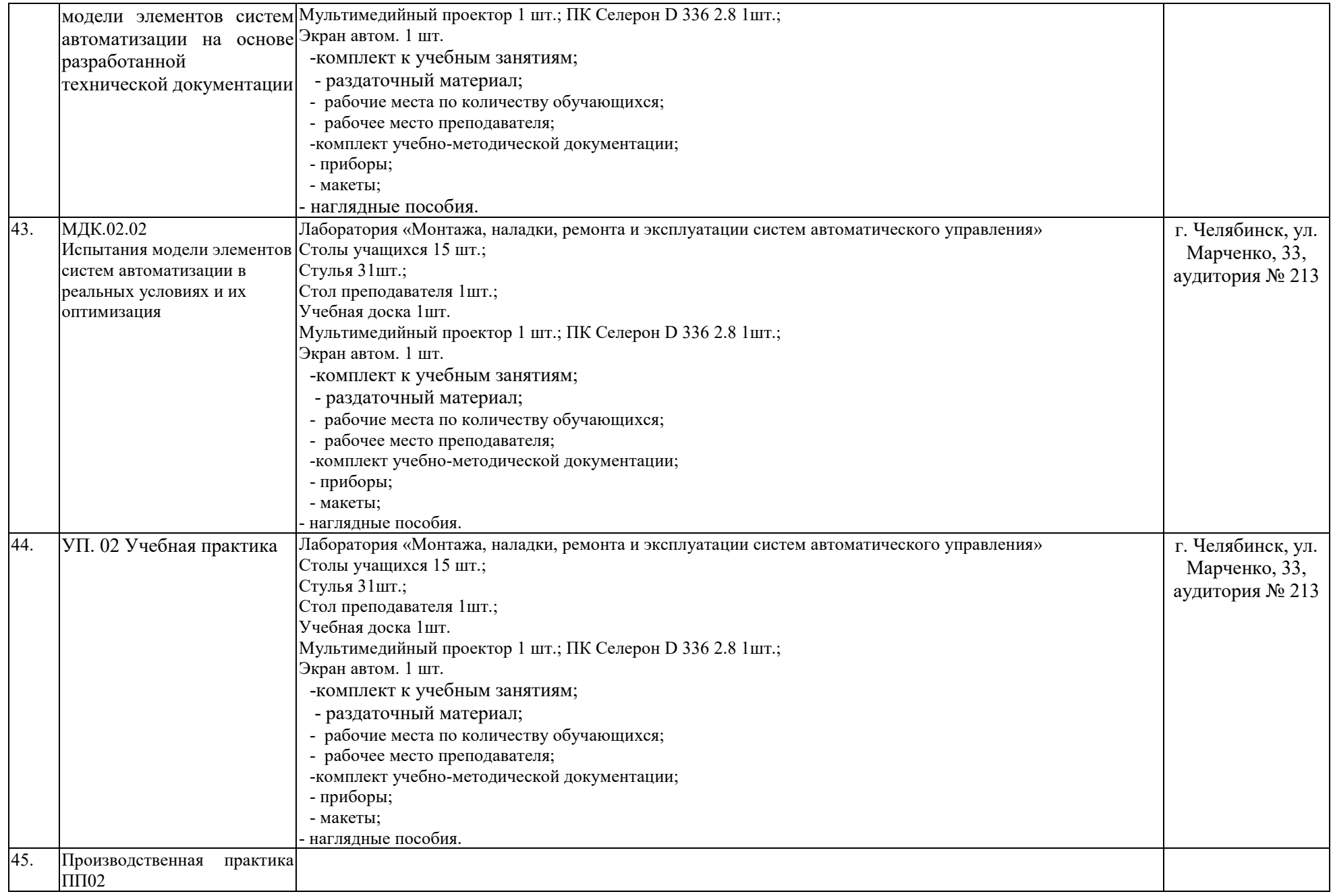

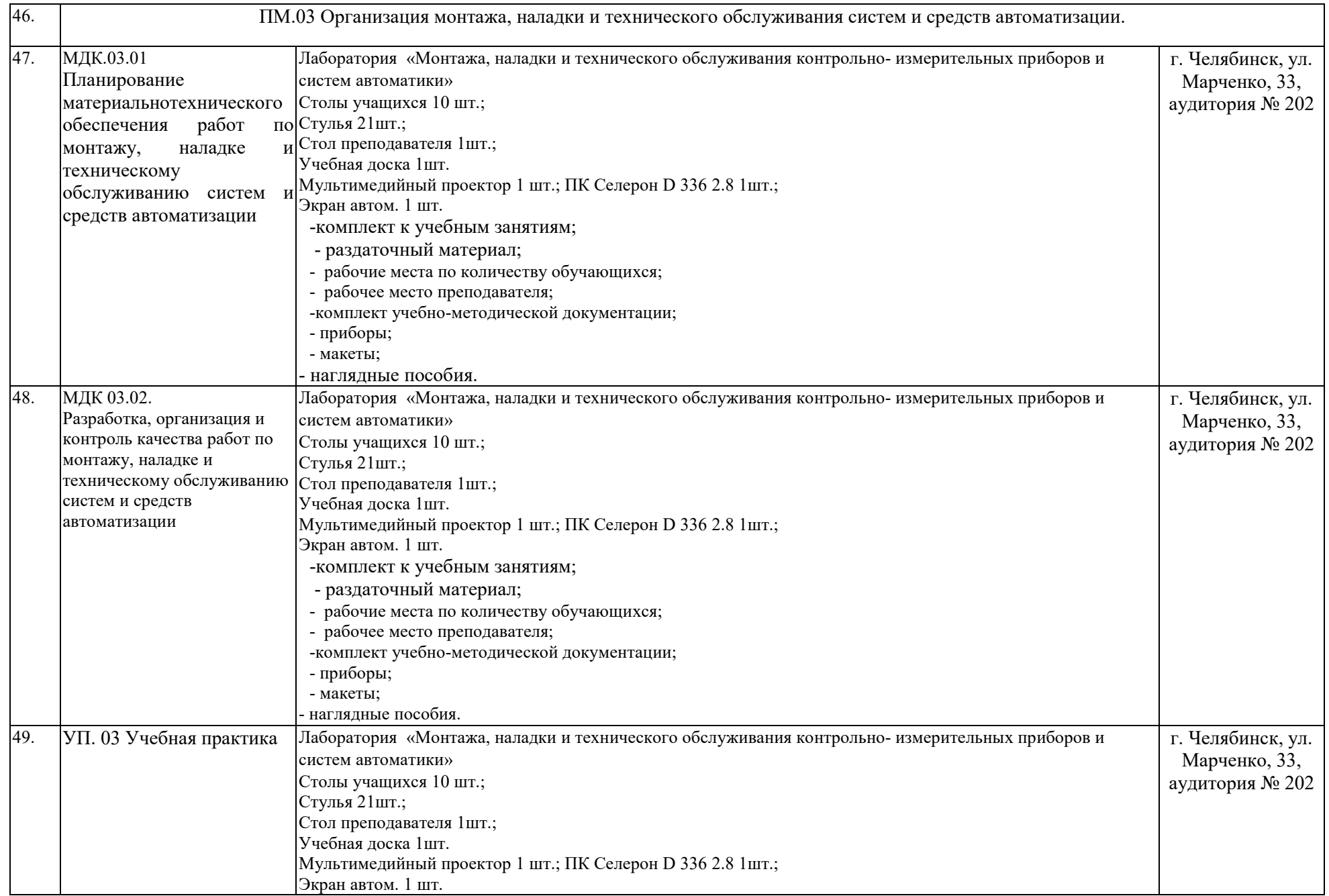

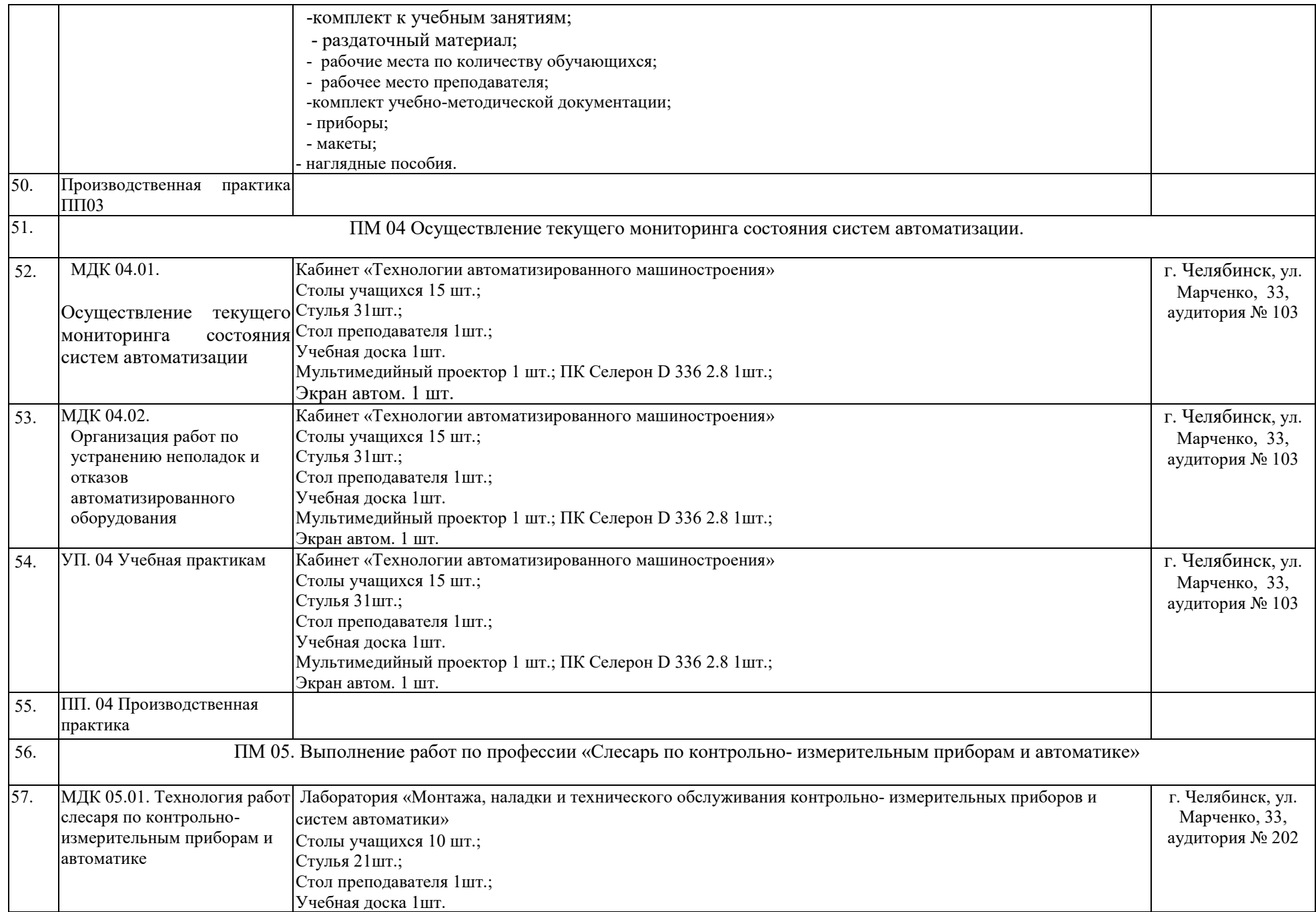

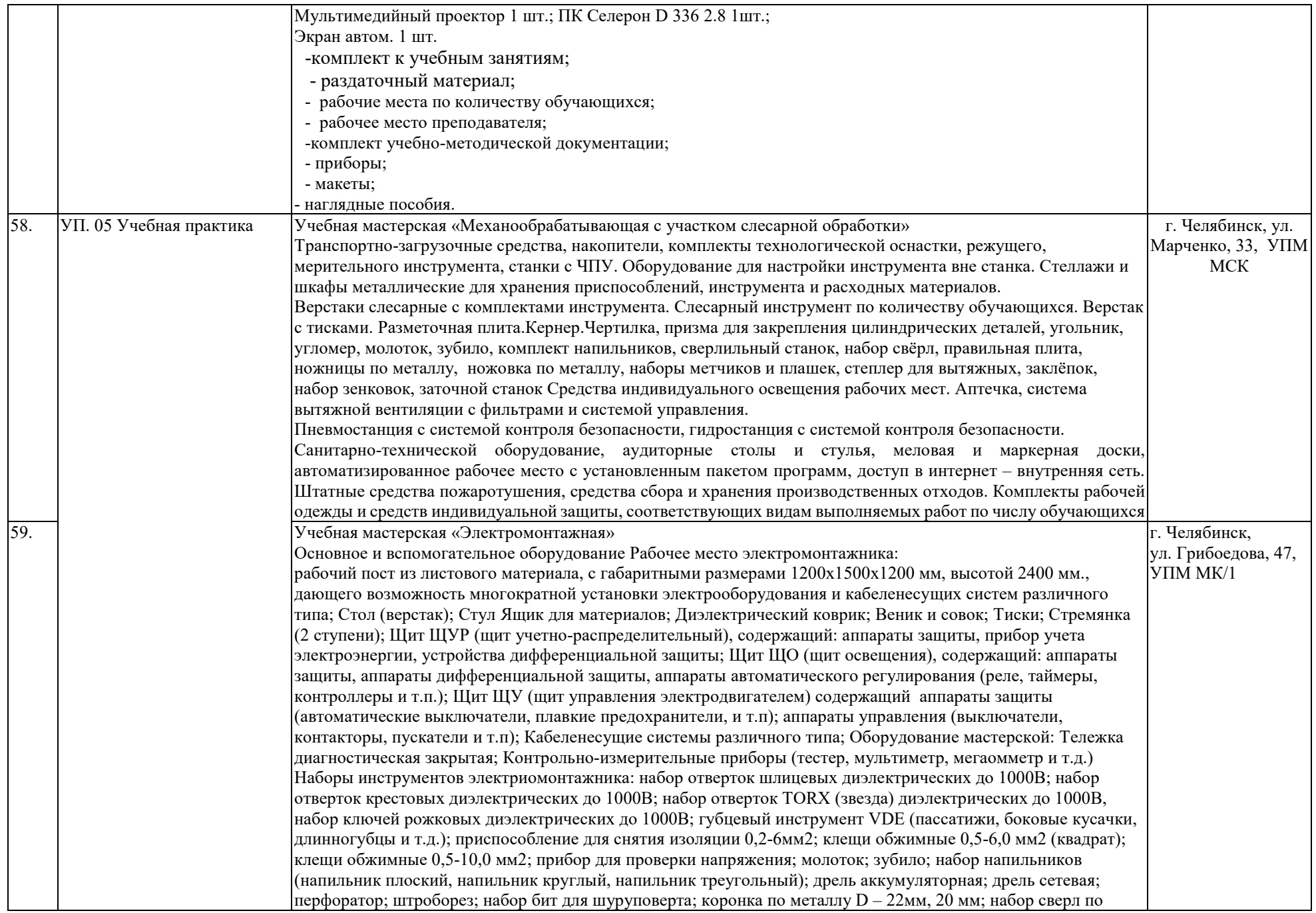

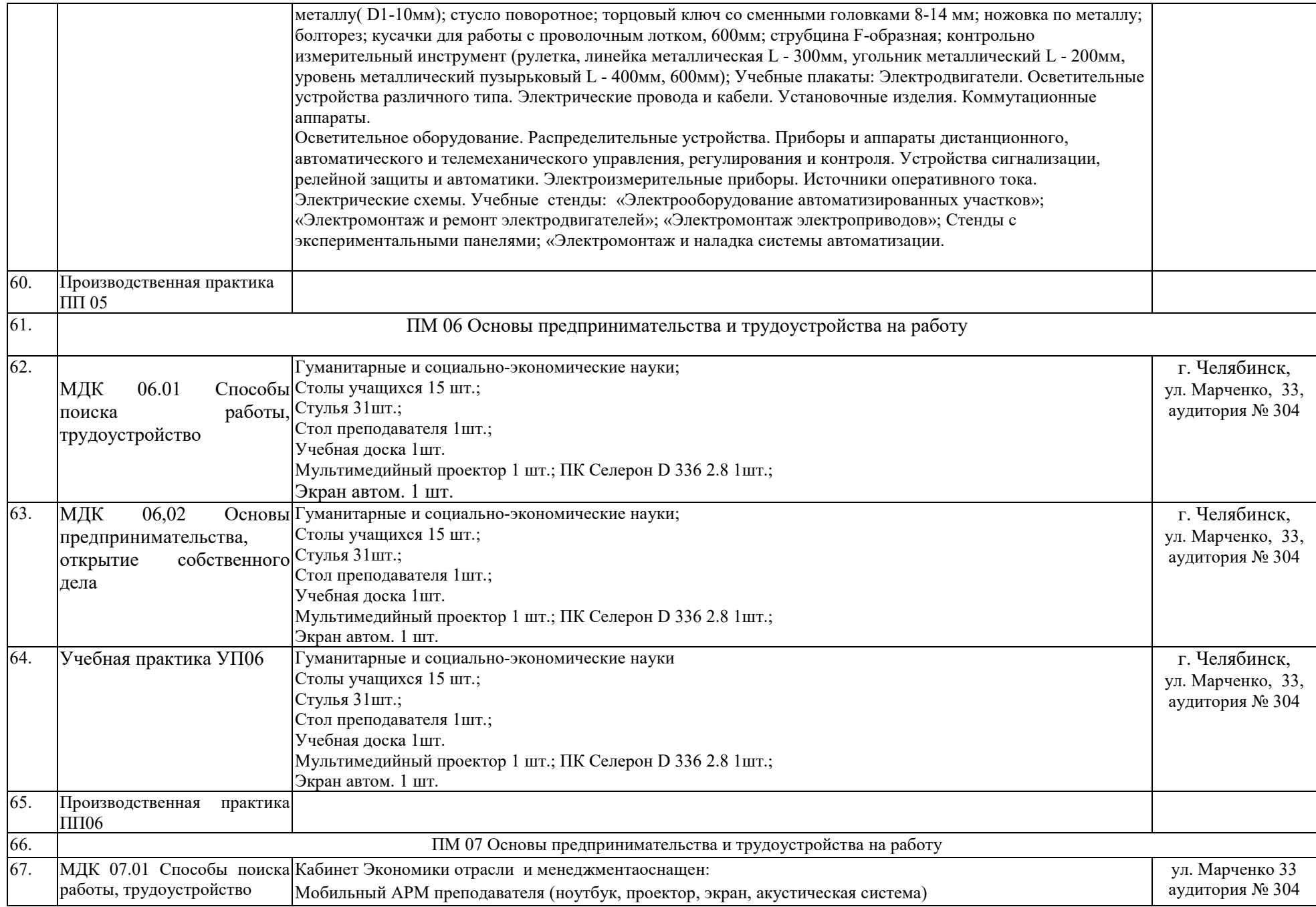

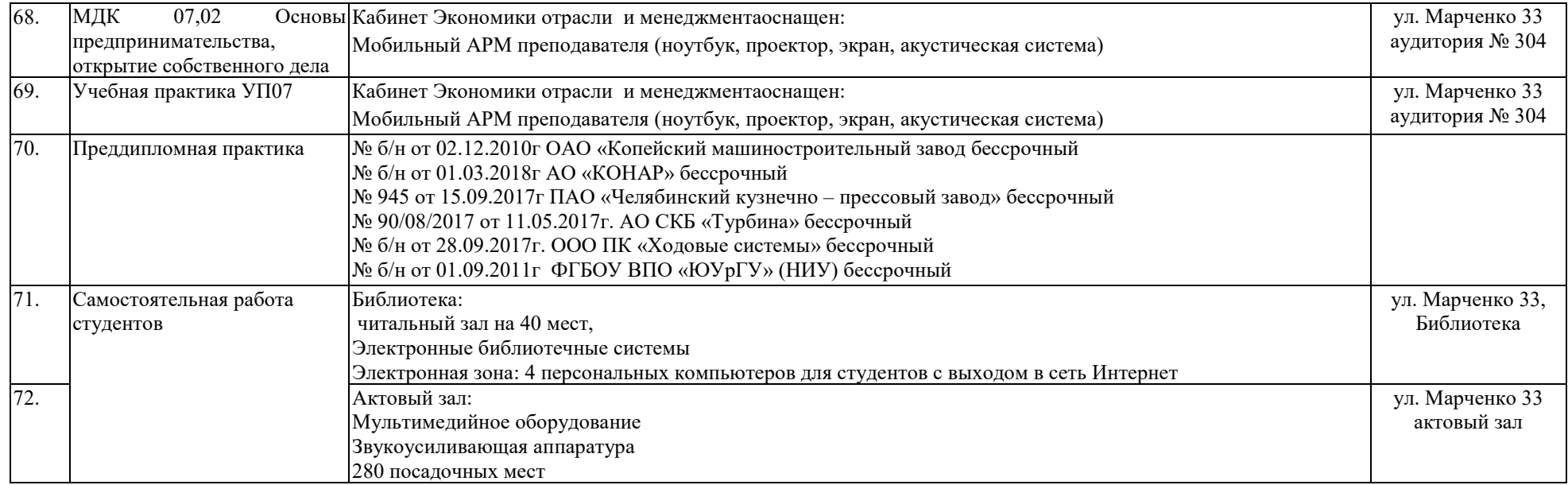